## Tema: ¡Sigamos en contacto!

## Actividad

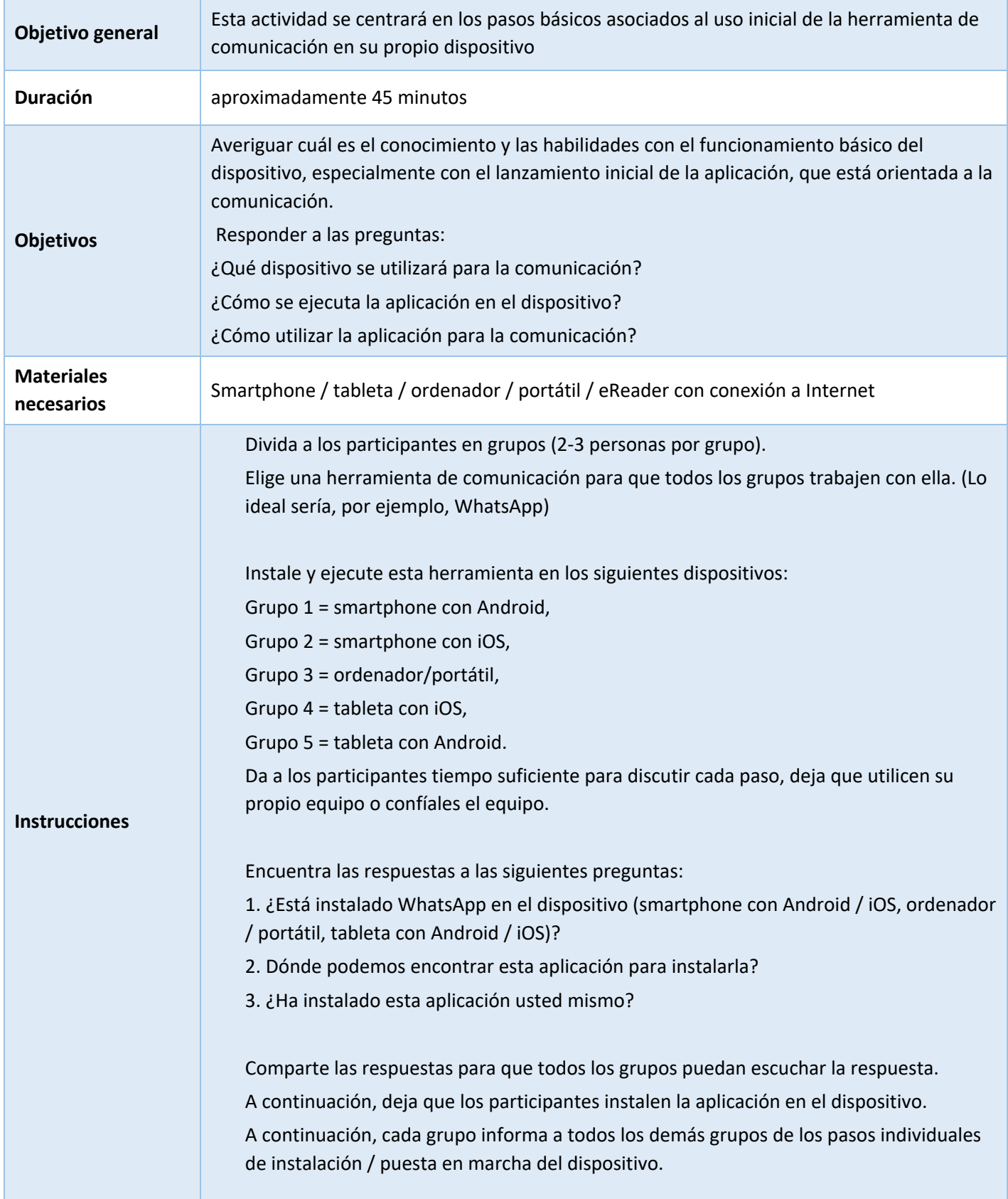

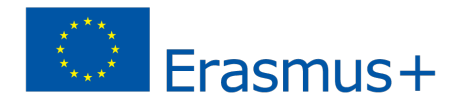

Co-funded by the Erasmus+ Programme of the European Union

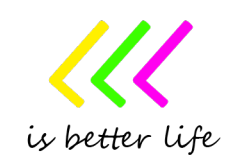

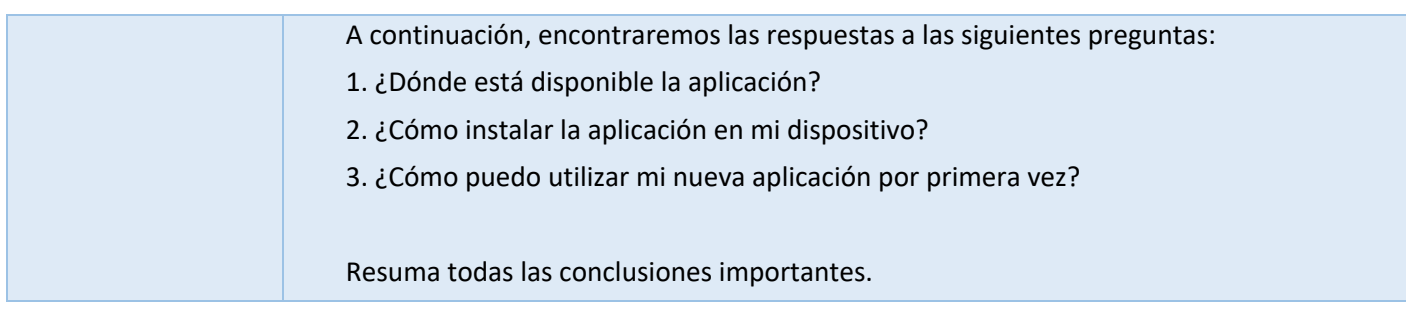

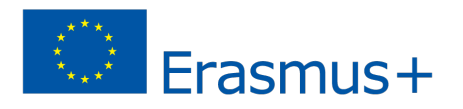

Co-funded by the Erasmus+ Programme of the European Union

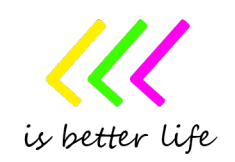